## Was sind MasterSlave-Tickets und wie lege ich diese an?

28.04.2024 20:34:35

## **FAQ-Artikel-Ausdruck**

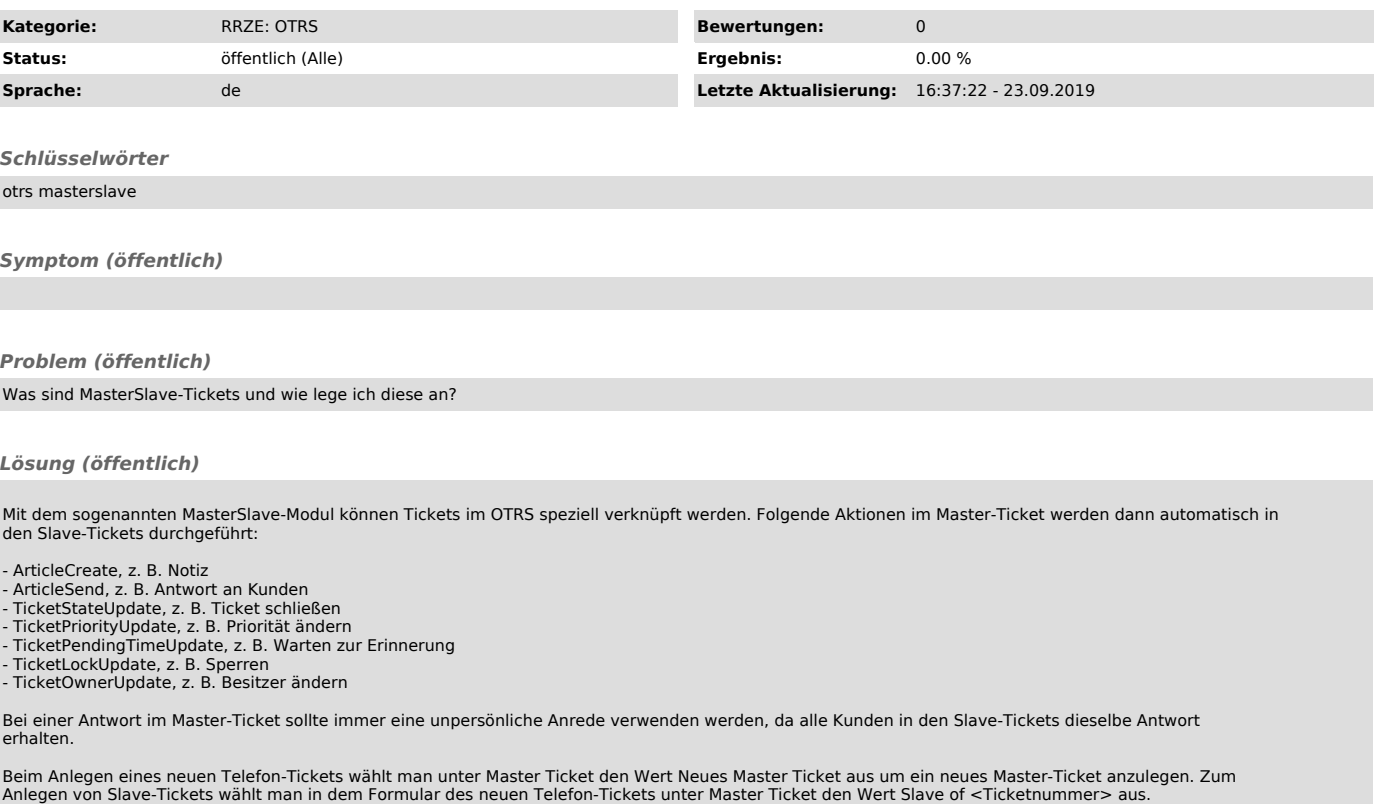

Zum Ändern von bestehenden Tickets kann in der Ticket-Detail-Ansicht die Ticket-Aktion Verschiedenes-MasterSlave ausgewählt werden.